# Formato de **Cambio de perfil de usuario**

Zona Transaccional para Empresas

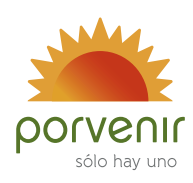

## **Instrucciones**

### Tenga en cuenta

- Diligenciar en computador los datos del formato, a excepción del campo de la firma.
- La firma debe ser manuscrita, evite usar firmas digitalizadas, sellos o escaneos.
- Imprimir el formato a blanco y negro no afectará su validez.

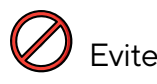

Modificar este formato en su redacción, presentación o contenido.

#### Documentos

Para que esta solicitud sea válida, debe presentar:

- Fotocopia del documento de identidad del Representante Legal.
- Fotocopia del certificado de Existencia y Representación Legal emitido por la Cámara de Comercio, o el documento que haga sus veces, con una fecha de *expedición* que no superen los tres meses.

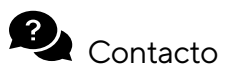

Si requiere soporte puede contactarse con la línea empresarial.

Bogotá: 742 54 54 Barranquilla: 385 63 63 Cali: 485 71 71 Medellín: 604 32 22 Nacional: 01 8000 518 440

#### Datos básicos de la empresa

Razón Social:

Tipo y número de identificación:

#### Usuario para modificar

En este recuadro ingrese los datos del usuario al cual aplicará un cambio en su perfil.

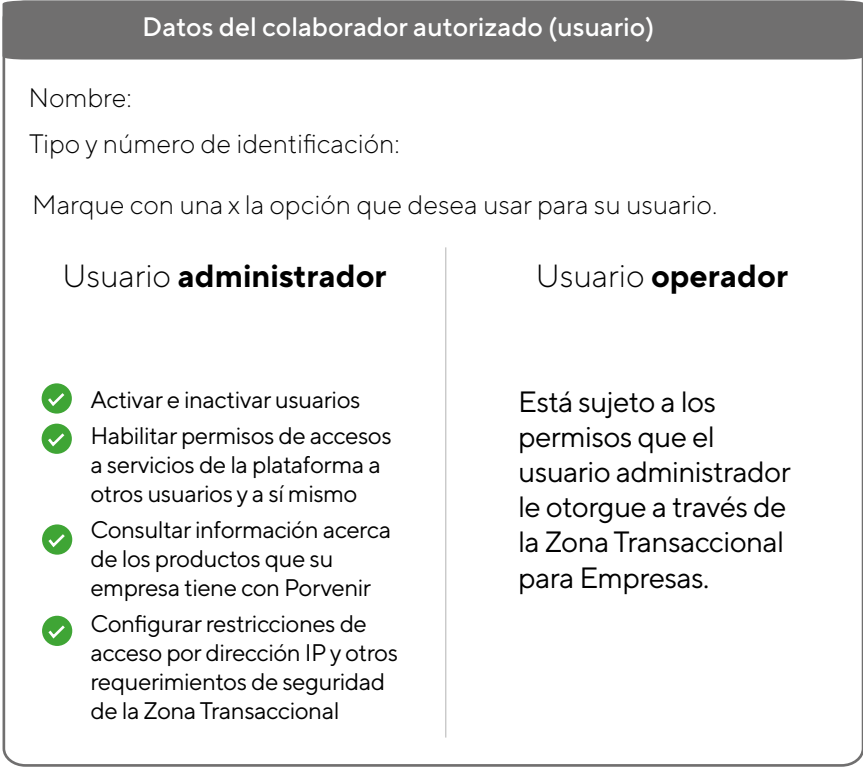

Certifico que Porvenir me brindó la información de las condiciones de uso y de las claves y por lo tanto conozco y entiendo que:

a) i) es nuestra responsabilidad observar las instrucciones y recomendaciones impartidas por Porvenir sobre el manejo de sus productos y/o servicios. ii) Mantener actualizada la información de (los) funcionario(s) autorizado(s) en este documento y cualquier otro que se inscriba posteriormente. iii) Toda operación realizada por los usuarios mencionados arriba y los que ellos activen, se entiende autorizada por la empresa y por ende la empresa que represento asume la responsabilidad sobre la veracidad de las operaciones que realicen dichos usuarios

b) He advertido a los funcionarios relacionados en este documento que: (i) La clave asignada es personal, secreta e intransferible y deberá ser cambiada periódicamente. (ii) La autorización es exclusivamente para realizar consultas y transacciones que se prestan actualmente o las que Porvenir habilite en el futuro.

### Autorización del Representante Legal

Nombre:

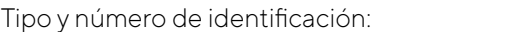

Firma: